## **AutoCAD Crack Download [Mac/Win]**

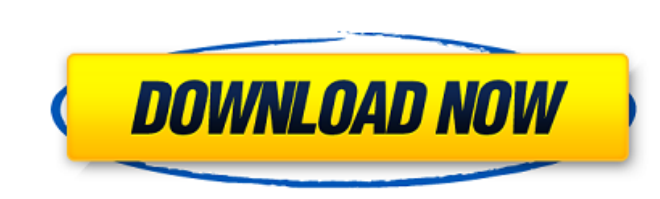

#### **AutoCAD Crack +**

Historically, people design on paper, then move them to the computer for analysis. In this article, you'll learn how to use AutoCAD Activation Code by using a simple exercise you can do on your own or with a group of frien later. The simpler the first drawing, the easier it is to produce a better result. • The more complete the design (such as adding dimensions or details), the longer it will take to produce. Adding elements as the design pr isn't part of the drawing. In reality, the line forms part of the 3D world. Lines are not the only way to depict dimensions. Consider using text, blocks, snap lines, or dimensions. Steps 1. Draw a simple box and place dime Draw or Modeling panel and drawing a simple box. All your design decisions start with this step. Before you begin, you need to understand how to draw a rectangle. Start by moving the cursor (space bar) near the center of t move the cursor toward the bottom of the drawing area. A rectangle is the default object created by the Rectangle tool. If the cursor is below the middle of the drawing area, you're creating a rectangles are almost as impo this exercise. To draw a rectangle, begin by drawing a line. The line must cross the three-axis planes of the drawing area. On the X axis, the line must cross in both the positive and negative directions. On the Y axis, th

### **AutoCAD With Full Keygen Free Download [Mac/Win]**

References Sources Category:AutoCAD Category:Interpreters (computing) Category:3D computer graphics Category:Computer-aided design Category:Text based computer languages Category:Dynamically typed programming languages Cat advantage of weaknesses and vulnerabilities that exist between the information systems of financial institutions and their customers. By using various technological means, thieves can steal money from personal accounts and hands on the money and personal information that thieves are after. In a recent report, the Federal Trade Commission (FTC) detailed the latest findings of a study on identity theft. One study found that over eight million include credit cards, bank accounts, personal information, and home loans. Although these methods are often used in tandem, a victim of identity theft may fall victim to one, or a combination of the methods. To complicate another person's name, address, social security number, or driver's license in order to commit fraud. For example, a thief may apply for a credit card using a name of another person. The name of the credit card is used to can then turn around and submit a fraudulent tax return, fraudulent insurance claim, or other fraudulent insurance claim, or other fraudulent document in the name of the owner of the credit card. In an effort to combat the using a unique password that is known only to the account holder. In addition, the user must also present an authenticated code (typically in the form of a personal identification number (PIN)) that is provided to the acco

## **AutoCAD With License Key Free For PC [2022]**

Q: How do I change the dropdown list of a particular object in an array of objects I have an array of objects I have an array of objects like this. var arr = [{ name: "abc", type: "type 2" } ] }, { name: "bbb", type: "type ] } Now I am adding a particular child like this var child = {name: "xxx", type: "type 2", id: "id1"} I need to make sure that the new added child object is available under a certain drop down list. How can I do this? Than }, { name: "def", type: "type 1", children: [ { name: "ccc", type: "type 2" } ] }, { name: "ghi", type: "type 1", children: [ { name: "jjj", type: "type 2" } ] } ]; var child

#### **What's New In AutoCAD?**

Export CAD drawings in a PDF to create standardized documentation for printing and other uses. The design environment Manipulate 2D or 3D data in non-linear ways, keeping it simple. Join and unjoin geometry, swap between P Convert 3D shapes to 2D or work in 3D using 2D tools. View and manipulate data in the best 3D view for your work. Input/output Consolidate complex designs into discrete entities for smooth storage and retrieval. Create and automatically. Create more useful representations of data, such as text and images, without additional effort. The faster you work, the more time you have to think about your designs. Change Make complex changes to your dr designs on the cloud. Work with a shared design space, moving from your cloud-based design to local models or to an external DWG file. Create and publish an annotated image or video, then directly upload it to Office 365. without a network connection. Receive content and publish drawings on the cloud for collaboration. Create and publish an annotated image or video, then directly upload it to Office 365. Create and update attachments that i connection. Share content and see the changes in real time. Create and publish annotations that include both text and images, while you continue to edit the main drawing. Create and publish annotations that include both

# **System Requirements:**

Supported OS: Required: Processor: Intel® Core<sup>rM</sup> i3 2.5GHz or faster Memory: 1GB of RAM Graphics: NVIDIA GeForce 9800 GT or higher Display: 1280x800 minimum resolution DirectX®: Version 9.0 Hard Drive Space: 1.5GB Networ The trial